# **eole-posh - Evolution #7596**

## **Partage de Widget**

11/03/2014 02:30 - Julien Garrido

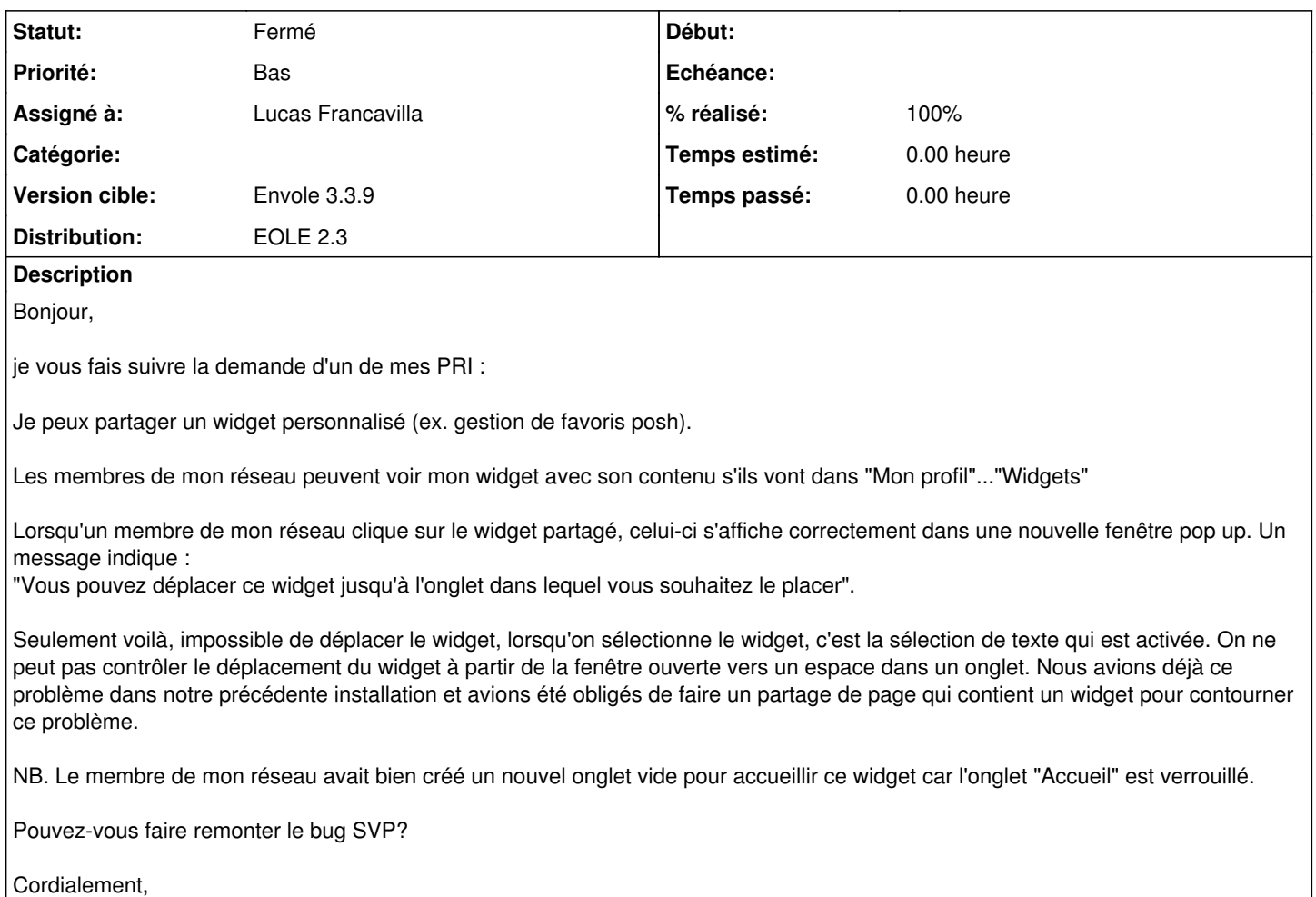

#### **Révisions associées**

### **Révision dbe967a0 - 01/04/2014 10:44 - Lucas Francavilla**

Correction bug sur l'ajout de widget fixes #7596

#### **Révision d109d4fc - 02/04/2014 10:08 - Lucas Francavilla**

Correction bug refs #7596 dans ajax.js

#### **Historique**

### **#1 - 13/03/2014 10:19 - Arnaud FORNEROT**

*- Projet changé de Envole à eole-posh*

*- Statut changé de Nouveau à Accepté*

*- Assigné à mis à Lucas Francavilla*

#### **#2 - 13/03/2014 16:04 - Lucas Francavilla**

Il y a bien un bug concernant l'ajout du widget. Il doit être possible d'ajouter un onclick="tab[\$p.app.tabs.sel].module[tab[\$p.app.tabs.sel].module.length-1].placeinCol(1);\$p.app.widgets.close();\$p.app.popup.hide();" sur le widget pour qu'il s'ajoute quand on clique dessus.

A voir où intégrer cette modif

### **#3 - 01/04/2014 10:45 - Lucas Francavilla**

*- Statut changé de Accepté à Résolu*

*- % réalisé changé de 0 à 100*

Appliqué par commit [dbe967a0cdad245b94ca173314aab906b45b2ad7](https://dev-eole.ac-dijon.fr/projects/eole-posh/repository/revisions/dbe967a0cdad245b94ca173314aab906b45b2ad7).

### **#4 - 15/09/2014 16:29 - Arnaud FORNEROT**

*- Version cible mis à Envole 3.3.9*

### **#5 - 15/09/2014 16:30 - Arnaud FORNEROT**

*- Statut changé de Résolu à Fermé*